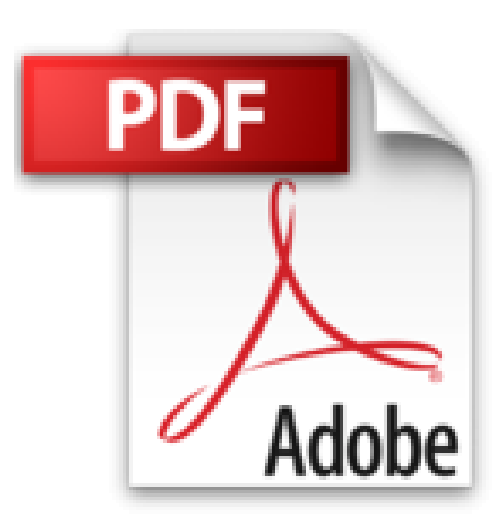

**Outlook 2010**

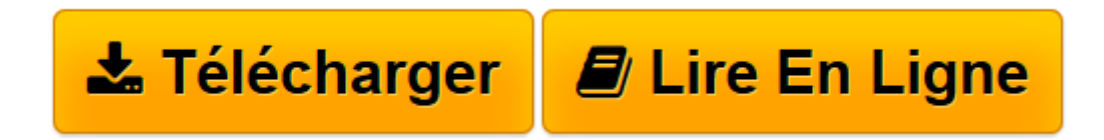

[Click here](http://bookspofr.club/fr/read.php?id=B006GMLDMU&src=fbs) if your download doesn"t start automatically

## **Outlook 2010**

Michel Martin

**Outlook 2010** Michel Martin

**[Télécharger](http://bookspofr.club/fr/read.php?id=B006GMLDMU&src=fbs)** [Outlook 2010 ...pdf](http://bookspofr.club/fr/read.php?id=B006GMLDMU&src=fbs)

**[Lire en ligne](http://bookspofr.club/fr/read.php?id=B006GMLDMU&src=fbs)** [Outlook 2010 ...pdf](http://bookspofr.club/fr/read.php?id=B006GMLDMU&src=fbs)

## **Téléchargez et lisez en ligne Outlook 2010 Michel Martin**

Format: Ebook Kindle

Présentation de l'éditeur

L'application Outlook 2010 est composée de plusieurs modules : Courrier, Calendrier, Contacts, Tâches et Notes. Cet eBook passe en revue chacun d'entre eux et vous montre comment l'exécuter à travers 60 rubriques pratiques et directement exploitables.

Au fil des pages, vous apprendrez à définir plusieurs comptes e-mail, à réorganiser les messages reçus, à partager votre calendrier sur Office.com, à effectuer un publipostage à travers Word 2010, à personnaliser le Ruban et bien d'autres choses encore...Présentation de l'éditeur

L'application Outlook 2010 est composée de plusieurs modules : Courrier, Calendrier, Contacts, Tâches et Notes. Cet eBook passe en revue chacun d'entre eux et vous montre comment l'exécuter à travers 60 rubriques pratiques et directement exploitables.

Au fil des pages, vous apprendrez à définir plusieurs comptes e-mail, à réorganiser les messages reçus, à partager votre calendrier sur Office.com, à effectuer un publipostage à travers Word 2010, à personnaliser le Ruban et bien d'autres choses encore...

Download and Read Online Outlook 2010 Michel Martin #YUTLZD1K5MA

Lire Outlook 2010 par Michel Martin pour ebook en ligneOutlook 2010 par Michel Martin Téléchargement gratuit de PDF, livres audio, livres à lire, bons livres à lire, livres bon marché, bons livres, livres en ligne, livres en ligne, revues de livres epub, lecture de livres en ligne, livres à lire en ligne, bibliothèque en ligne, bons livres à lire, PDF Les meilleurs livres à lire, les meilleurs livres pour lire les livres Outlook 2010 par Michel Martin à lire en ligne.Online Outlook 2010 par Michel Martin ebook Téléchargement PDFOutlook 2010 par Michel Martin DocOutlook 2010 par Michel Martin MobipocketOutlook 2010 par Michel Martin EPub

## **YUTLZD1K5MAYUTLZD1K5MAYUTLZD1K5MA**